# Tableau végétal en papier

#### Un tableau végétal qui n'a pas besoin d'être arrosé !

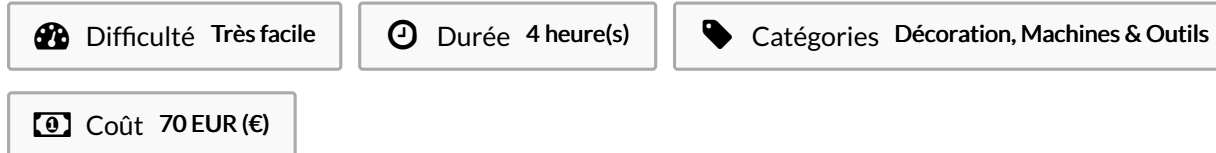

### Sommaire

Étape 1 - [Découper](#page-0-0) toutes vos feuilles à la découpe laser (c'est plus rapide)

Étape 2 - Coller et [donner](#page-1-0) des formes à toutes les feuilles

**Commentaires** 

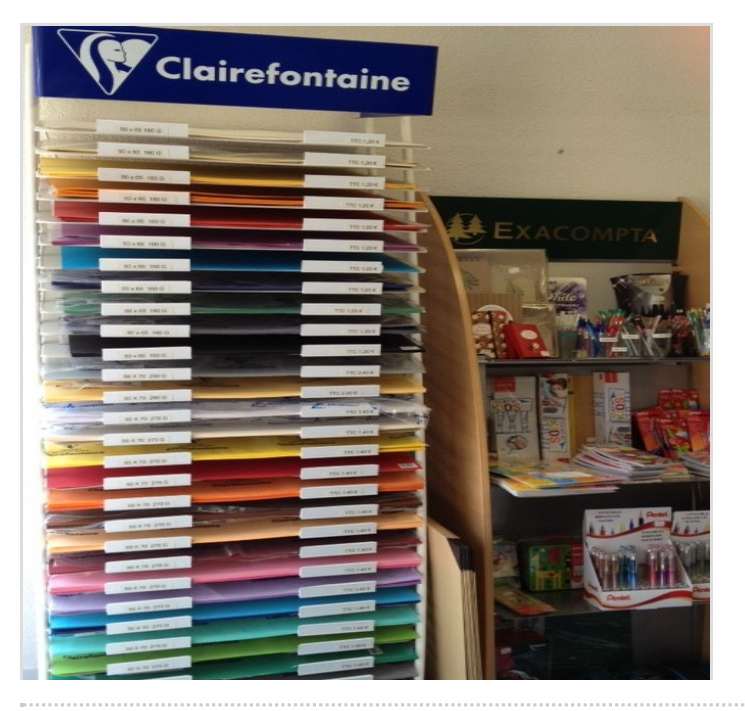

#### Matériaux

- Des feuilles Canson ou une autre marque , taille raisin (50x65cm)
- J'en ai pris 15 de 160g pour 9€ (soit 0,6€ /feuille)
- Un grand carton pour le fond du tableau
- Un cadre vide et de récupération (c'est mieux)

### Outils

- Une découpe laser
- $\bullet$  Un pistolet à colle chaude (1 bâton m'a suffit à coller toutes les feuilles , environ 200)
- De la patience

### <span id="page-0-0"></span>Étape 1 - Découper toutes vos feuilles à la découpe laser (c'est plus rapide)

Ici j'ai vectorisée des silhouettes de feuilles que j'ai placées sur ma feuille format raisin virtuelle.

Il m'a fallu 2h de découpe laser pour découper toutes les feuilles (soit un coup de reviens à 60€ de découpe laser à La FABrique du Loch à Auray ) , forcément cela reviendra moins cher à la main mais ce sera beaucoup plus long et moins précis.

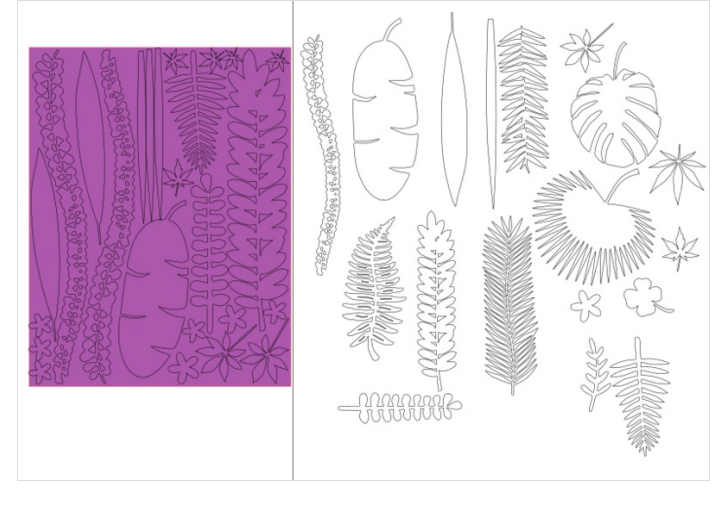

## <span id="page-1-0"></span>Étape 2 - Coller et donner des formes à toutes les feuilles

Le mieux étant de faire participer pour que ce soit aléatoires comme dans la nature Afin d'avoir un peu de volumes on peut plier et tortiller les feuilles pour donner des formes aux pétales etc..

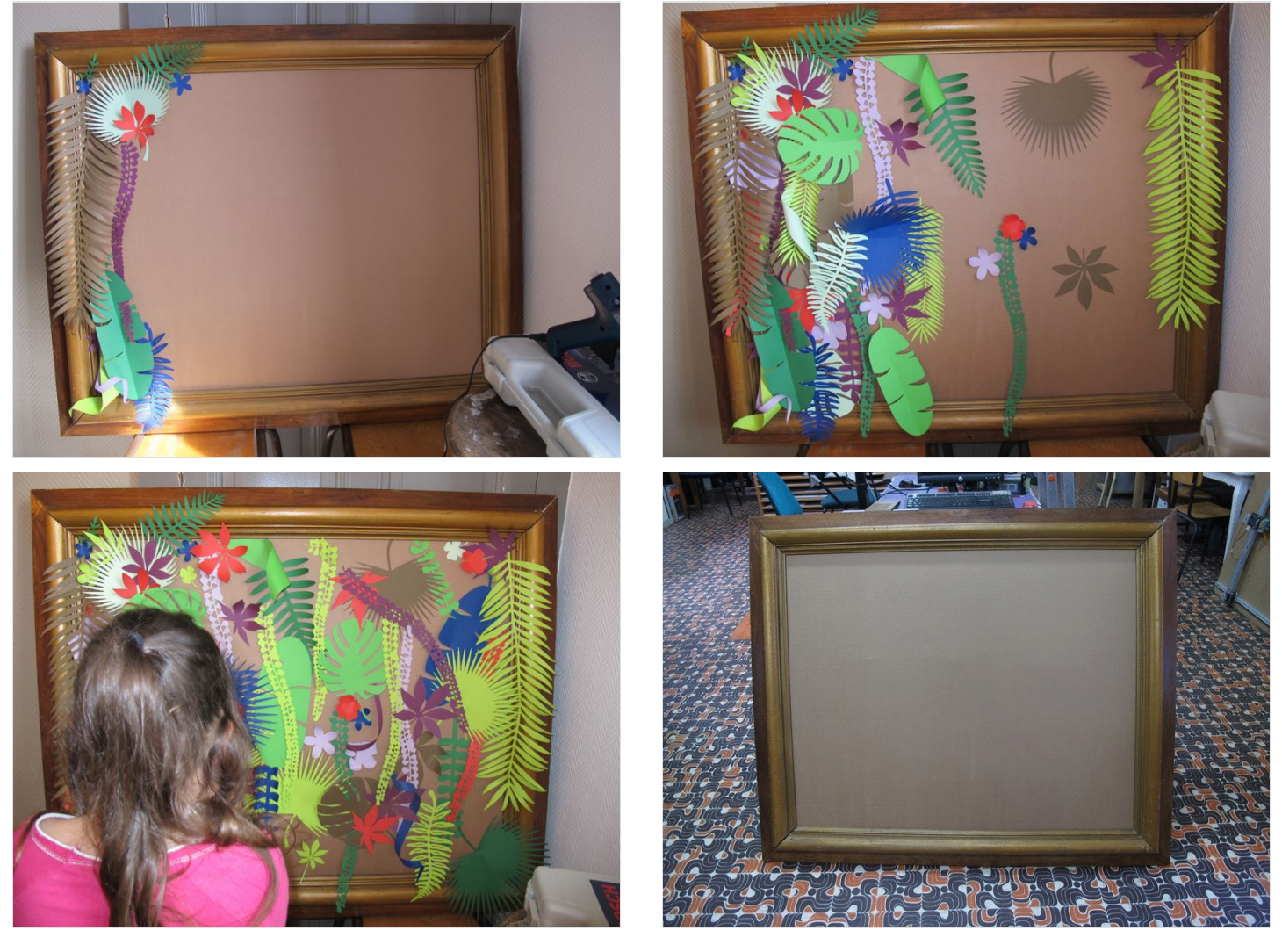